# Hydrologia i gospodarowanie wod - opis przedmiotu

# Informacje ogólne

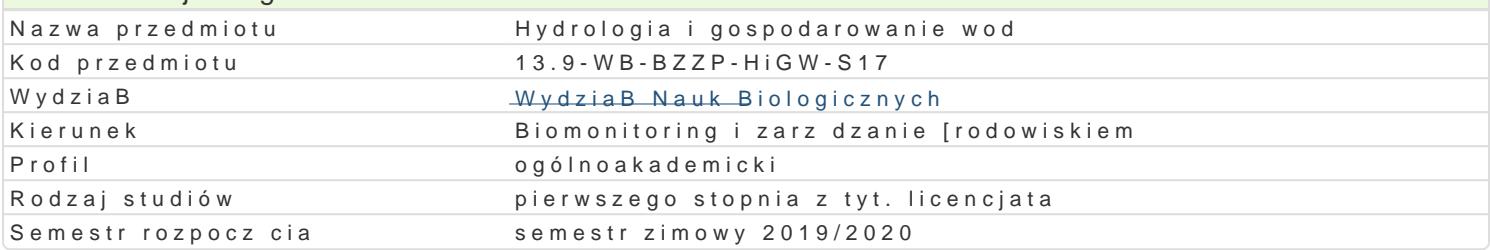

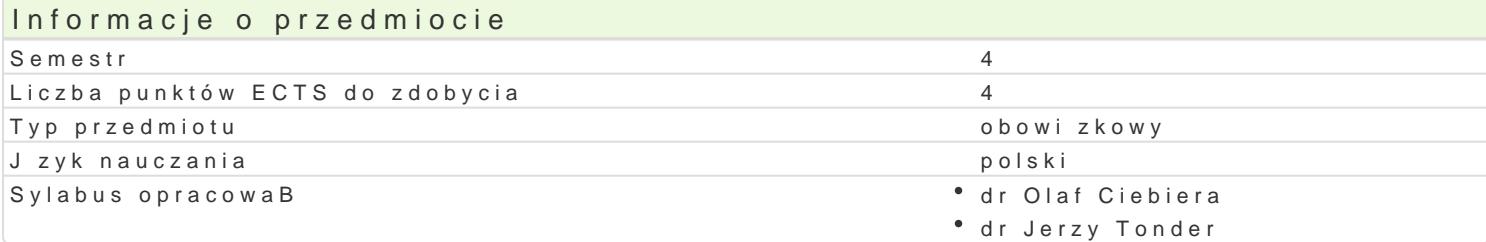

#### Formy zaj

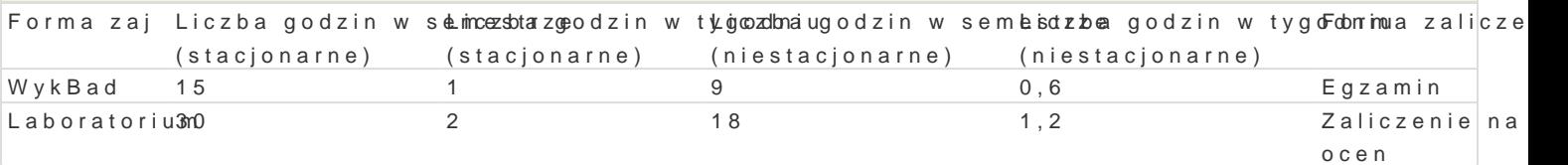

## Cel przedmiotu

Celem przedmiotu jest zaznajomienie studentów z dziedzin hydrologii, procesami i zjawiskami zwi za

# Wymagania wst pne

Geografia, biologia, fizyka.

## Zakres tematyczny

Przedmiot hydrologii, pogl dy, zakres, podziaB. Poj cie- hydrosfera i jej wBa[ciwo[ci, wody podziemn odpByw/. Zlewnia jako system hydrologiczny. Bilans wodny zlewni i zbiornika wodnego. Procesy term koryta rzecznego. Podstawy gospodarki wodnej, elementy prawne, zarz dzanie wod. Ramowa Dyrekty

#### Metody ksztaBcenia

WykBad: Metoda podajca wiczenia: Metoda podajca, dyskusja.

## Efekty uczenia si i metody weryfikacji osigania efektów uczenia si Opis efektu Symbole efektów Metody weryfikacji Forma zaj

|                                                                                            | Student rozumie znaczenie procesów hydrologicznych <sup>o</sup> zk <u>ac</u> Modz cy <sup>o</sup> chegyzachnewni uswny, opisWoywkyB,ad |  |  |  |                |
|--------------------------------------------------------------------------------------------|----------------------------------------------------------------------------------------------------|--|--|--|----------------|
|                                                                                            | zbiornikach wodnych oraz potrafi powi za je z zagadhikénWa0n2i odnotsezstoownyi i inne                                                 |  |  |  | • Laboratorium |
| gospodarowania wod zwBaszcza w kontek[cie wdra anik RNa0n5ower Dwt <b>ekt</b> wwwm Wodnej. |                                                                                                    |  |  |  |                |
|                                                                                            |                                                                                                    |  |  |  |                |

K\_W27

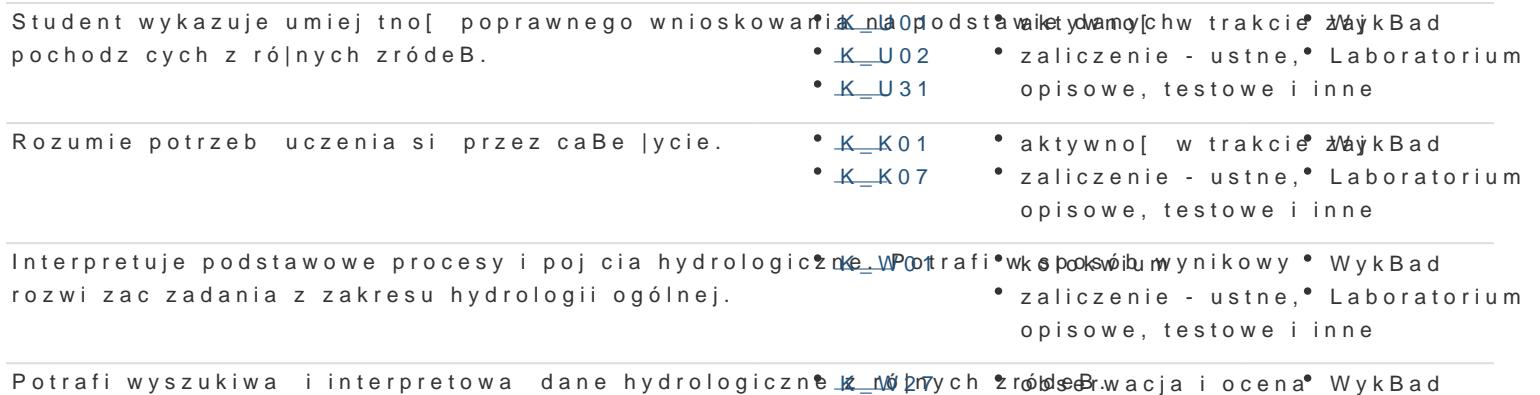

aktywno[ci na zaj cidcahboratorium

zaliczenie - ustne,

opisowe, testowe i inne

# Warunki zaliczenia

Wykład: egzamin pisemny z progami punktowymi. Warunkiem uzyskania zaliczania jest uzyskanie minimum 60% punktów. Ćwiczenia: warunkiem zaliczenia jest przygotowanie teoretyczne do każdych zajęć, zaliczenie praktyczne poszczególnych zajęć oraz zaliczenie kolokwium końcowego.

#### Literatura podstawowa

- E. Bajkiewicz-Grabowska, Z.Mikulski; Hydrologia ogólna, Wyd.Nauk. PWN,Warszawa 2006
- W. Chełmicki, Woda-Zasoby,degradacja,ochrona, Wyd. Nauk.PWN,Warszawa 2001
- M. Ozga-Zielińska, J.Brzeziński, Hydrologia stosowana, Wyd. Nauk.PWN,Warszawa 1994
- U. Soczyńska ( red.) Hydrologia dynamiczna, Wyd. Nauk.PWN,Warszawa 1997
- A. Choiński, Zarys limnologii fizycznej, Wyd. Nauk. PWN, Poznań 1995

#### Literatura uzupełniająca

- J. Pociask-Karteczka ( red.),Zlewnia. Właściwości i procesy, Wyd.Uniwersytetu Jagielońskiego, Kraków 2006
- Międzynarodowy słownik hydrologiczny,WMO, UNESCO, Wyd.Nauk.PWN,Warszawa 2001
- B. Paczyński, A.Sadurski( red.) Hydrogeologia regionalna Polski-wody słodkie, Wyd.PIG,Warszawa 2007
- Strategia ochrony obszarów wodno-błotnych w Polsce, Ministerstwo Środowiska,2006

### Uwagi

Zmodyfikowane przez dr Olaf Ciebiera (ostatnia modyfikacja: 07-05-2019 09:11)

Wygenerowano automatycznie z systemu SylabUZ